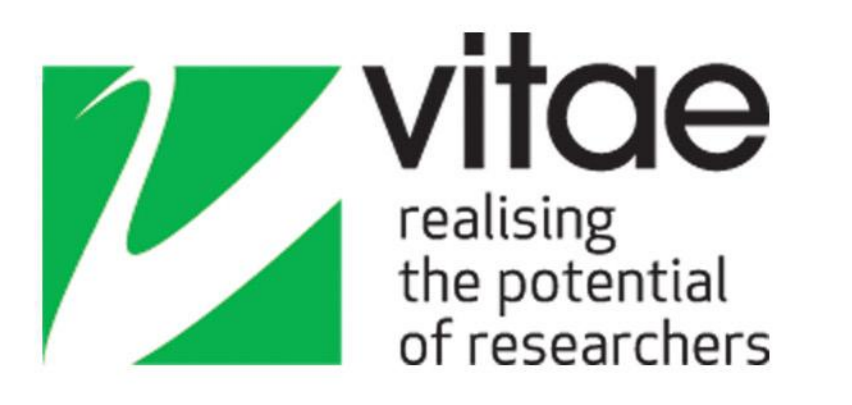

# CROS and PIRLS 2013: workshop

## www.vitae.ac.uk

Vitae is led and managed by CRAC: The Career Development Organisation, supported by Research Councils UK (RCUK) and UK HE funding bodies, and delivered in partnership with regional Hub host universities

Vitae, © The Careers Research and Advisory Centre (CRAC) Limited

#### **Are my results representative?**

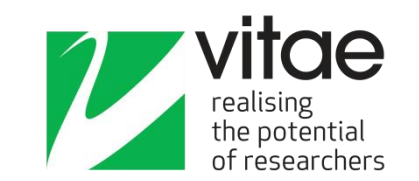

- Nationally, CROS samples about  $\frac{3}{4}$  of the entire RS population, and obtains 26% response rate within this.
- Locally, you have a 'voluntary response sample'… …may not be representative but survey asks relevant questions of relevant people, so the responses are important/interesting
- Nationally, additional confidence through comparison with HESA data on 'researchers' / 'research-only' staff; use local data to compare with characteristics in response sample
- 26% is a good response rate for socio-economic surveys

*Caution! Some local population estimates look awry… (esp PIRLS)*

## **Should I use statistical tests?**

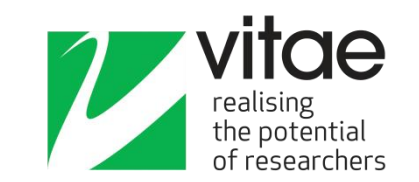

- As a local sample is unlikely to be representative, *there is little point in using statistical tests* like t-tests or significance measures
- More valuable to look at broad trends
- Use basic cross-tabulations to find them

### **Confidence intervals**

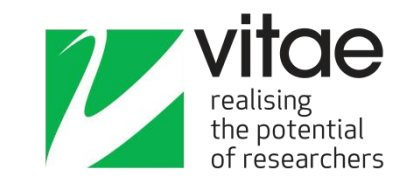

- Effectively the size of the 'error bar', for a 95% confidence level, *from a random sample*
- Just under 1% for national aggregate, so a difference of 2% is significant; i.e. 34% in 2013 is different from 32% in 2011 (just)
- Typical local sample confidence intervals:

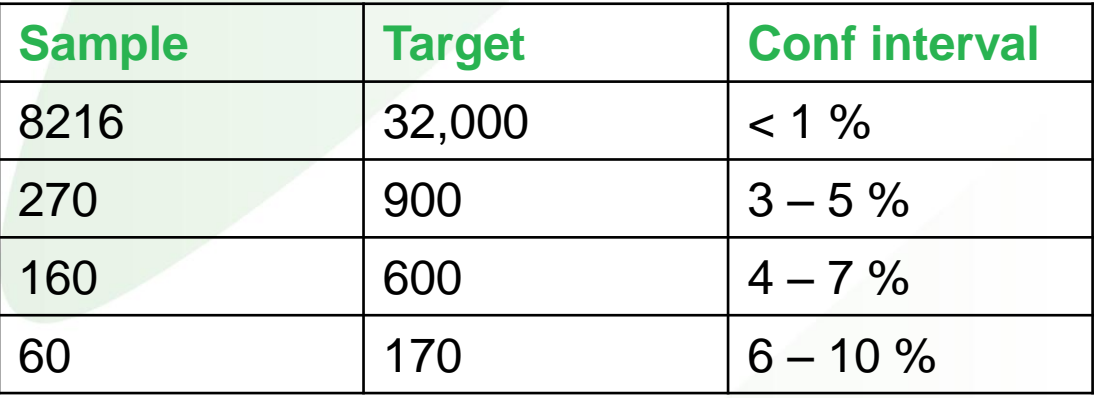

Handy calculator - <http://www.surveysystem.com/sscalc.htm>

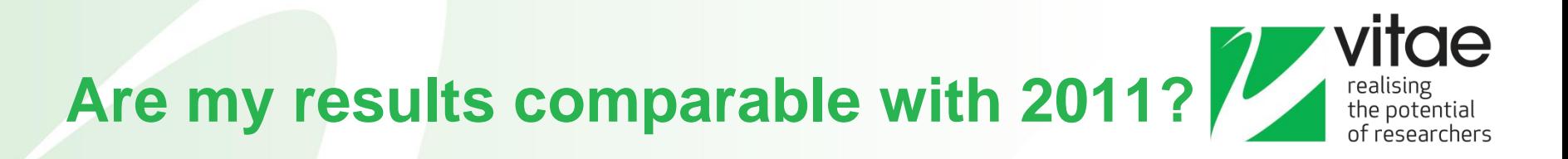

- Read the small print in report Appendix results tables! *"Results from CROS 2011 are shown [x] only where questions were comparable and where there was a difference between the 2013 and 2011 results. Underlined text indicates where question wording was different from CROS 2011"*
- Comparability obviously stronger where no change, but comparisons where there is some change are still valid provided note made
- CROS: Many questions are comparable but watch for minor revised wording, options and a few different scales (a few new questions)
- PIRLS: sections A and D-F mostly comparable (but some new Qs). Sections B and C are new, establishing more robust understanding of PI attitudes and perceptions than 2011.

Handout gives detail of question changes and analysis tips…

www.vitae.ac.uk

# **Should we include incomplete responses?**

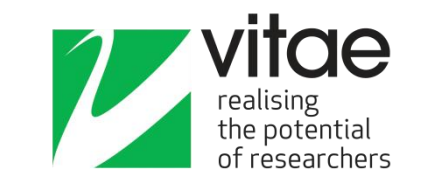

- Probably better to include them (no obvious reason not to), despite national use of complete responses only
- CROS 2009 found no difference between responses of completers and non-completers to the questions they did both answer…
- State honestly the policy followed, and explain why the number of responses falls through the questionnaire
- Interesting to see where they tended to stop...
- 80% completion is pretty reasonable in surveys

## **CROS Reporting structures**

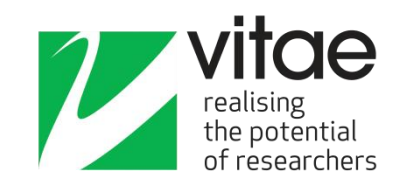

**Z** 'Questionnaire' sequence *Appendix 1…; easy to find data; not intuitive*

- **Z** By Concordat Principle *CROS 2011 & 2013; useful for Concordat progress measures*
- $\mathcal{V}$  Thematic *CROS 2009; potentially most logical; okay for local comparison*

**PIRLS:** largely thematic

### **Analysis tips and tricks**

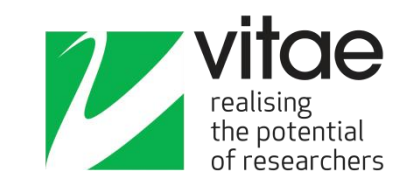

#### **Scales**

Decide whether to include or exclude 'not applicable' (etc) (critical for PIRLS sub-population comparisons) Excel stacked bar charts automatically normalise… Consistent combination of options

#### **Cross-tabulations**

Safest in SPSS (etc, to group or remove options) Watch for any 'tick all options' questions 2<sup>nd</sup> order (e.g. gender and age) needs large sample

#### *M* Handout

explains aggregate report process

www.vitae.ac.uk